#### 益 田 市 長 山 本 浩 章 様

( 事 業 者 ) 住 所 商号又は名称 代 表 者 職 氏 名 アンコンコンコントリック 印

#### 参 加 表 明 書

令 和 5 年 6 月 9 日 付 け で 公 告 の あ り ま し た 、 道 路 維 持 管 理 サ ー ビ ス シ ステム構築業務に係るプロポーザル方式による提案書の募集について、 関係書類を添えて参加を表明します。本書に記載の内容は事実に相違あ りません。

記

提 出 書 類

- ( 1 ) 会 社 概 要 書 ( 様 式 第 2 号 )
- $(2)$  業務実績書 (様式第3-1号、3-2号)
- ( 3 ) 業 務 実 施 体 制 調 書 ( 様 式 第 4 号 )
- ( 4 ) 配 置 予 定 技 術 者 経 歴 書 ( 様 式 第 5 号 ~ 7 号 )
- ( 5 ) 誓 約 書 ( 様 式 第 8 号 )
- ( 6 ) 法 人 登 記 簿 謄 本
- ( 7 ) 財 務 諸 表
- ( 8 ) 国 税 及 び 地 方 税 に 滞 納 が な い こ と の 証 明 書
- ( 9 ) 島 根 県 内 営 業 所 で の 技 術 者 常 駐 在 籍 証 明 書
- (10) 業務機能確認表及び機能要件確認表 (様式10-11、  $1 0 - 1 2 4)$

[連 絡 先 ] 会 社 名: 担 当 者 所 属 : 担当者氏名: 電 話 番 号: ファックス: E メ ー ル:

# 会 社 概 要 書

令和5年 月 日現在

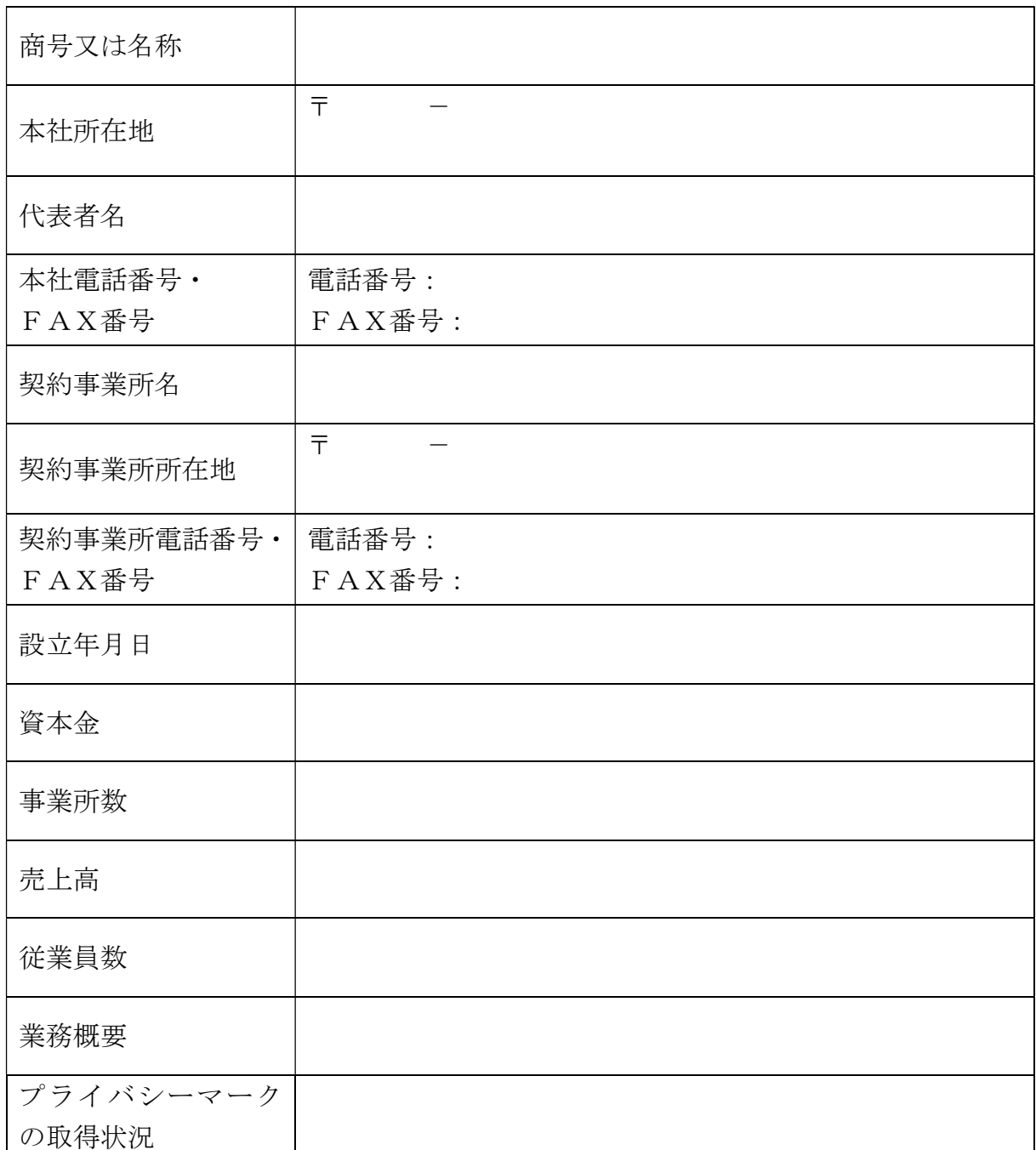

※資本金及び売上高は、直近の事業年度の決算額を記入すること。 ※会社概要が分かるパンフレット、資料等があれば適宜添付すること。 業務実績書·地域精通度(道路維持管理サービスシステム構築業務)

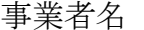

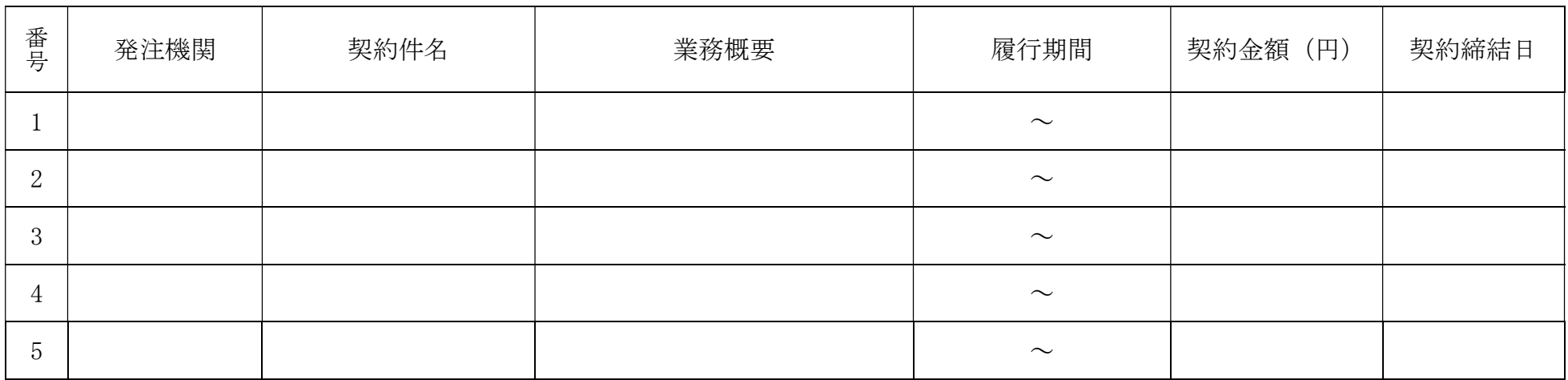

※平成30年4月1日~令和5年3月31日までの間にGIS構築または投稿型ASP構築業務を契約した実績を記載すること。(業務中を含む)ま た、記載した全件について契約を確認できる書類(契約書の表面の写し、ただし件名で業務内容が確認しがたい場合は、必要に応じて仕様書等) を添付すること。

# 業務実績書·地域精通度(益田市発注の業務実績)

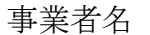

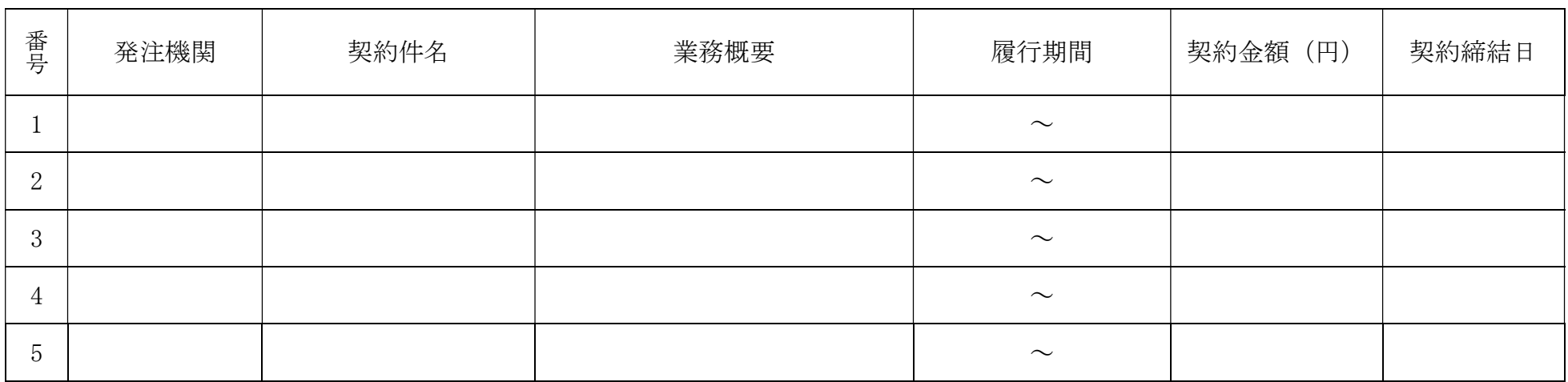

※平成30年4月1日~令和5年3月31日までの間に益田市発注の業務を契約した実績を記載すること。(業務中を含む)また、記載した全件につ いて契約を確認できる書類(契約書の表面の写し、ただし件名で業務内容が確認しがたい場合は、必要に応じて仕様書等)を添付すること。

# 業 務 実 施 体 制 調 書

事業者名

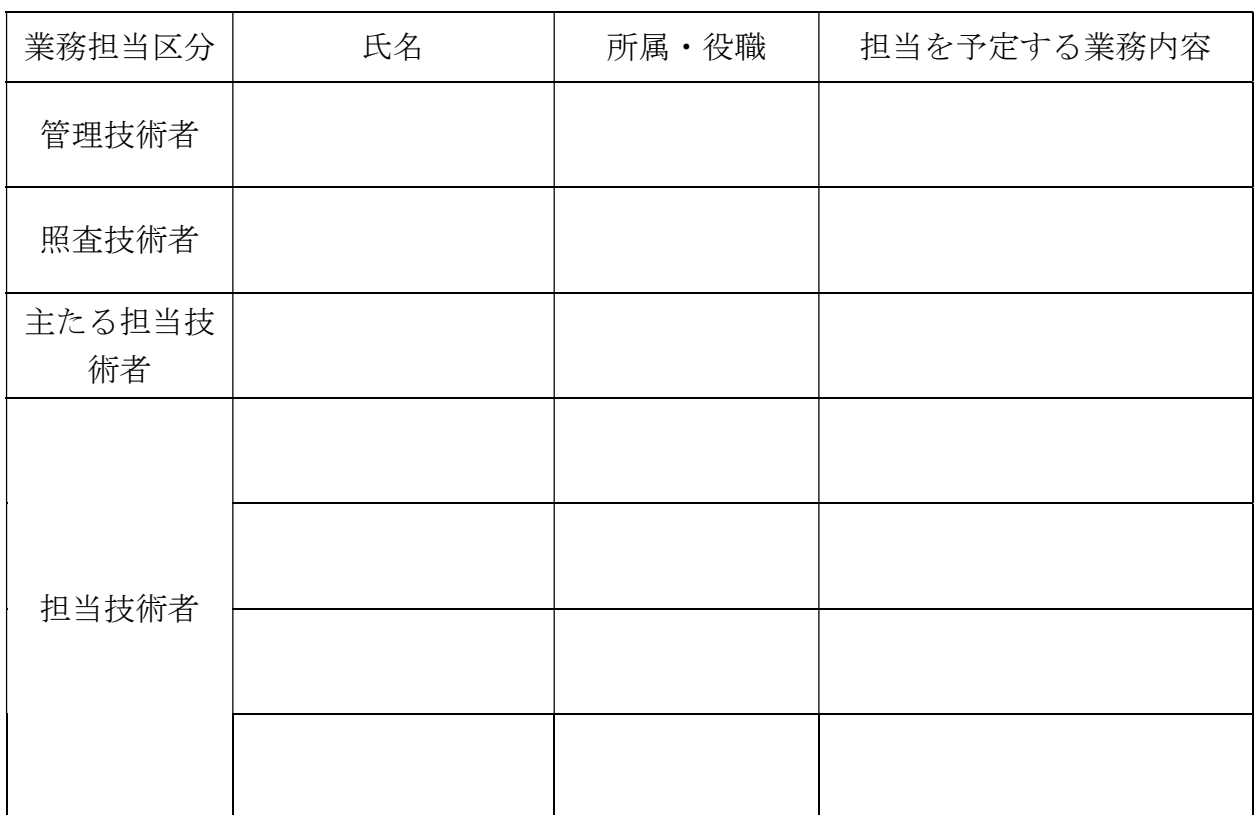

※配置を予定している者全員について記入すること。 ※記入欄が不足する場合は、行を適宜追加すること。

#### 令和5年 月 日

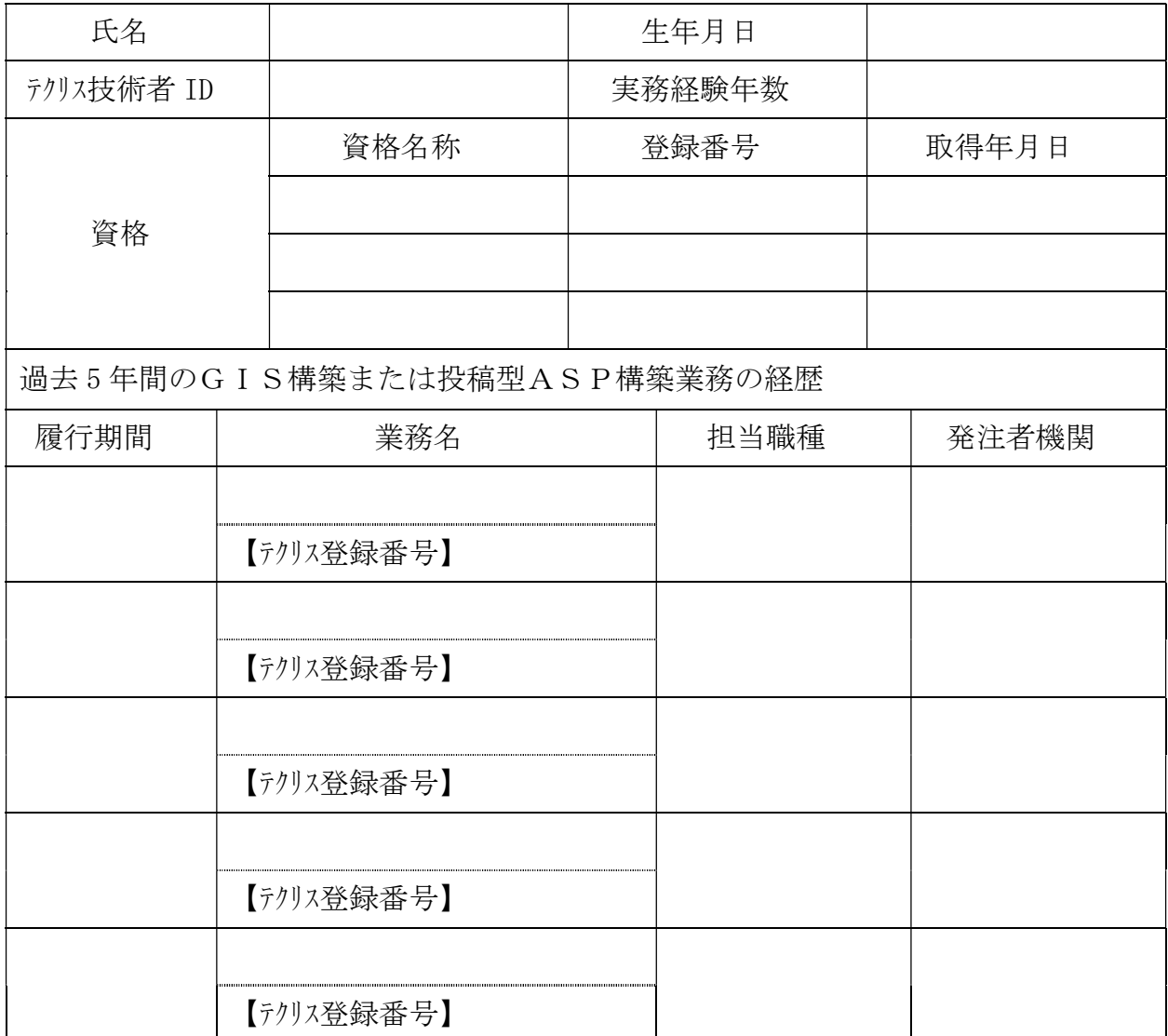

#### 配置予定技術者経歴書(管理技術者)

- 注1)評価基準の高いものを優先して記載すること。
- 注 2) 同一地方公共団体との複数年にわたる業務は1件としてカウントする。
- 注 3)昨年度から継続して業務を履行しているものは実績として含む。
- 注 4) 担当職種の欄には、管理技術者・担当技術者等を記載すること。なお、担当技術 者の場合は、主たる担当業務を記載すること。

# 令和5年 月 日

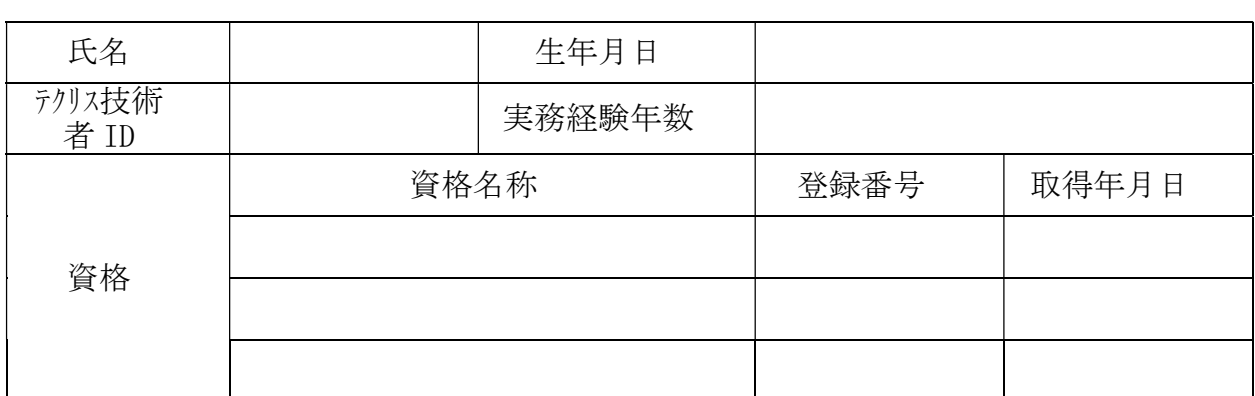

# 配置予定技術者経歴書(照査技術者)

令和5年 月 日

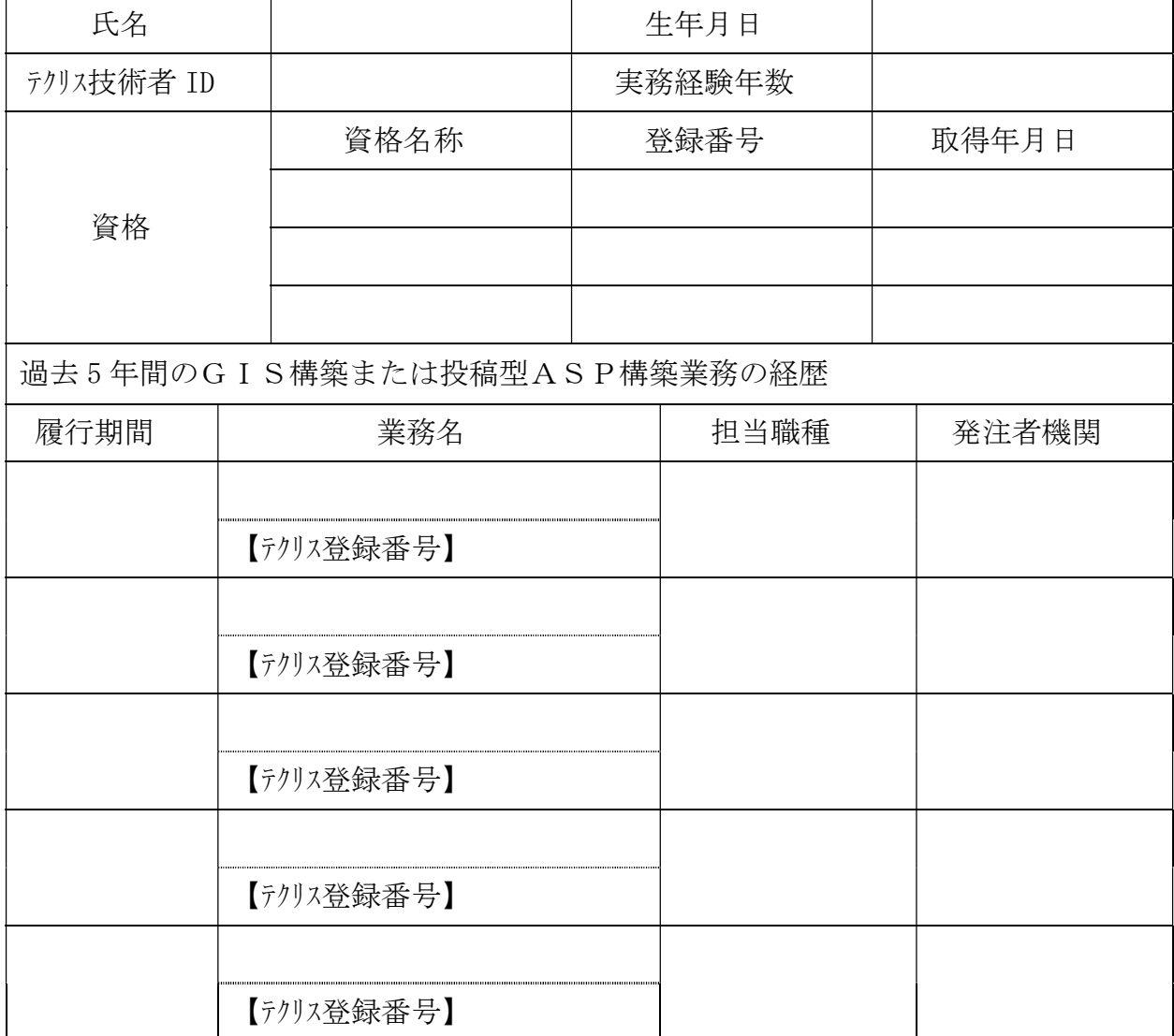

配置予定技術者経歴書(主たる担当技術者)

注1)評価基準の高いものを優先して記載すること。

注 2) 同一地方公共団体との複数年にわたる業務は1件としてカウントする。

注 3)昨年度から継続して業務を履行しているものは実績として含む。

注 4) 担当職種の欄には、管理技術者・担当技術者等を記載すること。なお、担当技術 者の場合は、主たる担当業務を記載すること。

# 誓 約 書

#### 益田市長 山本 浩章 様

 (事業者) 住 所 商号又は名称 代表者職氏名 アンファイル アンドライブ アクセストランス 印

 道路維持管理サービスシステム構築業務に係る公募について、プロポーザル実施要領 に記載のされている参加要件を全て満たすことを誓約します。

# 益田市長 山本 浩章 様

(事業者) 住 所 商号又は名称 代表者職氏名

# 企画提案書

道路維持管理サービスシステム構築業務に係る公募について、企画提案書を提出しま す。なお、提出書類の記載事項はすべて事実とは相違ないことを誓約します。

> [連絡先] 会 社 名: 担当者所属: 担当者氏名: 電 話 番 号: ファックス:  $E \times - \nu$ :

企画提案書

|                 | 業務に対する基本姿勢 |
|-----------------|------------|
|                 |            |
|                 |            |
|                 |            |
|                 |            |
|                 |            |
|                 |            |
|                 |            |
|                 |            |
|                 |            |
|                 |            |
|                 |            |
|                 |            |
|                 |            |
|                 |            |
|                 |            |
|                 |            |
|                 |            |
|                 |            |
|                 |            |
|                 |            |
| ※欄は適宜、拡大してください。 |            |

企画提案書

|                 | 実施フロー |
|-----------------|-------|
|                 |       |
|                 |       |
|                 |       |
|                 |       |
|                 |       |
|                 |       |
|                 |       |
|                 |       |
|                 |       |
|                 |       |
|                 |       |
|                 |       |
|                 |       |
|                 |       |
|                 |       |
|                 |       |
|                 |       |
|                 |       |
|                 |       |
|                 |       |
|                 |       |
|                 |       |
| ※欄は適宜、拡大してください。 |       |

# 様式第10-3号

 $\mathsf{T}$ 

企画提案書

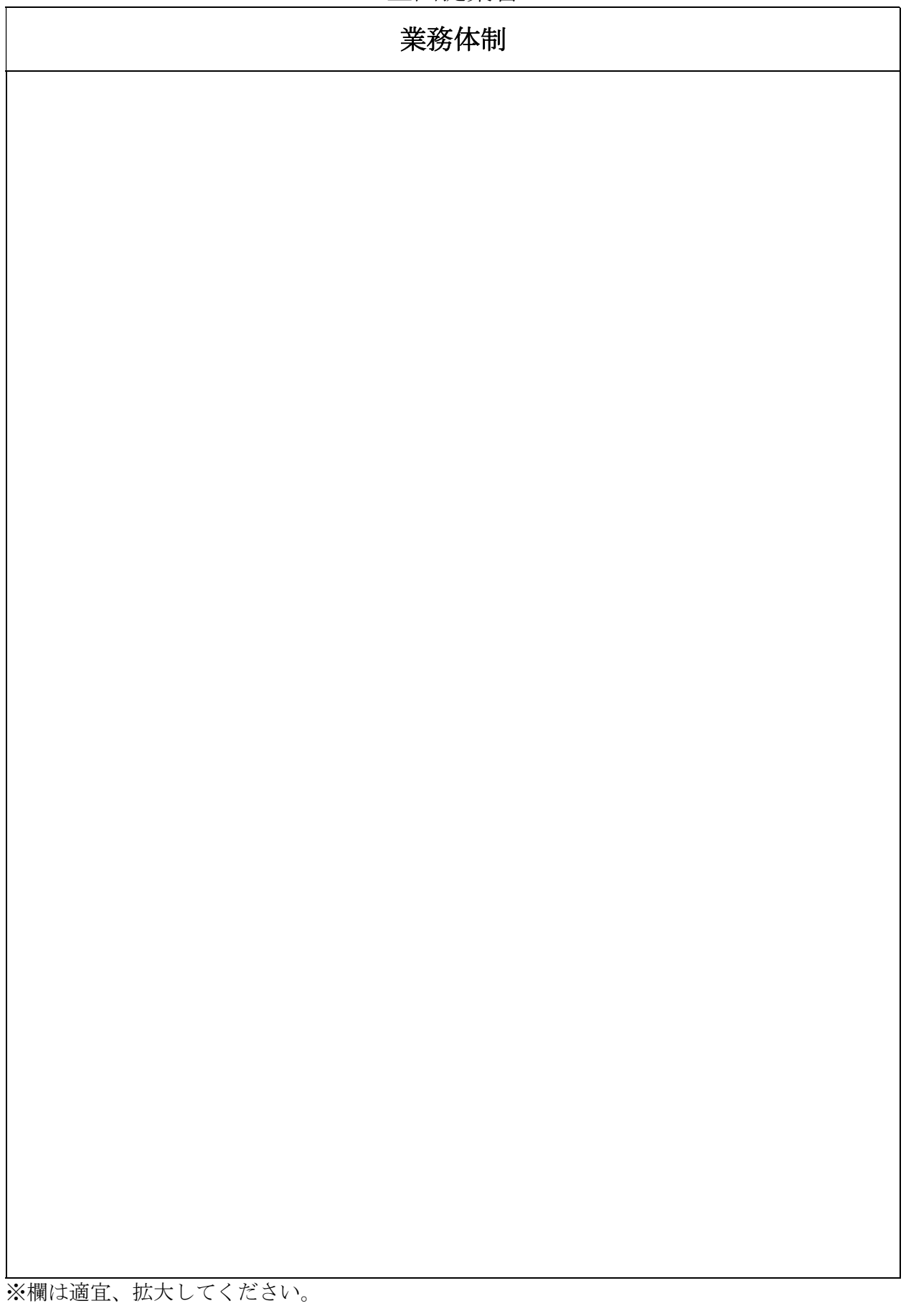

企画提案書

|                 | 構築方式 |
|-----------------|------|
|                 |      |
|                 |      |
|                 |      |
|                 |      |
|                 |      |
|                 |      |
|                 |      |
|                 |      |
|                 |      |
|                 |      |
|                 |      |
|                 |      |
|                 |      |
|                 |      |
|                 |      |
|                 |      |
|                 |      |
|                 |      |
|                 |      |
|                 |      |
|                 |      |
|                 |      |
| ※欄は適宜、拡大してください。 |      |

企画提案書

| ※欄は適宜、拡大してください。 | プラットフォームの機能性 |
|-----------------|--------------|
|                 |              |
|                 |              |
|                 |              |
|                 |              |
|                 |              |
|                 |              |
|                 |              |
|                 |              |
|                 |              |
|                 |              |
|                 |              |
|                 |              |
|                 |              |
|                 |              |
|                 |              |
|                 |              |
|                 |              |
|                 |              |
|                 |              |
|                 |              |
|                 |              |
|                 |              |
|                 |              |

# 企画提案書

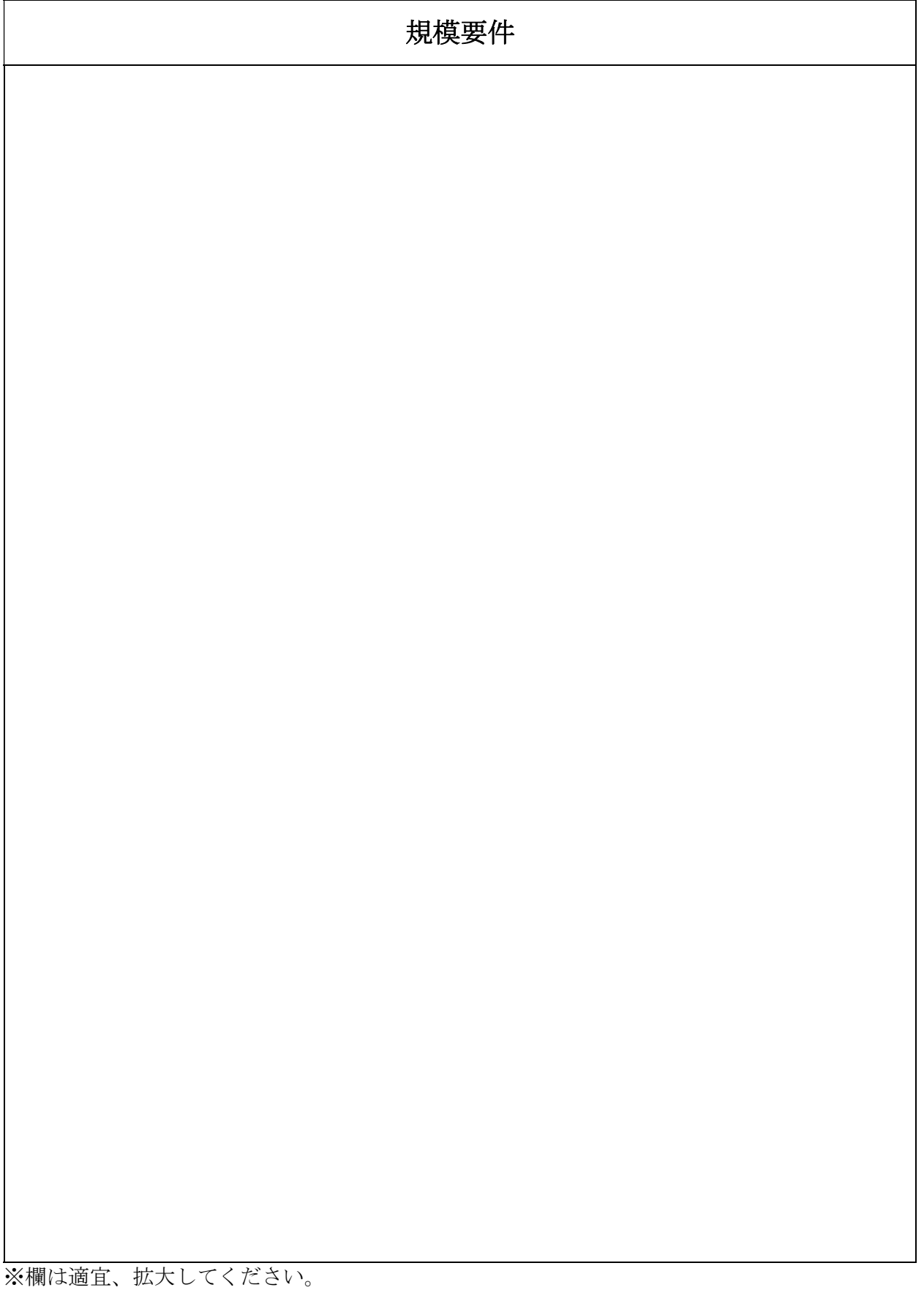

# 企画提案書

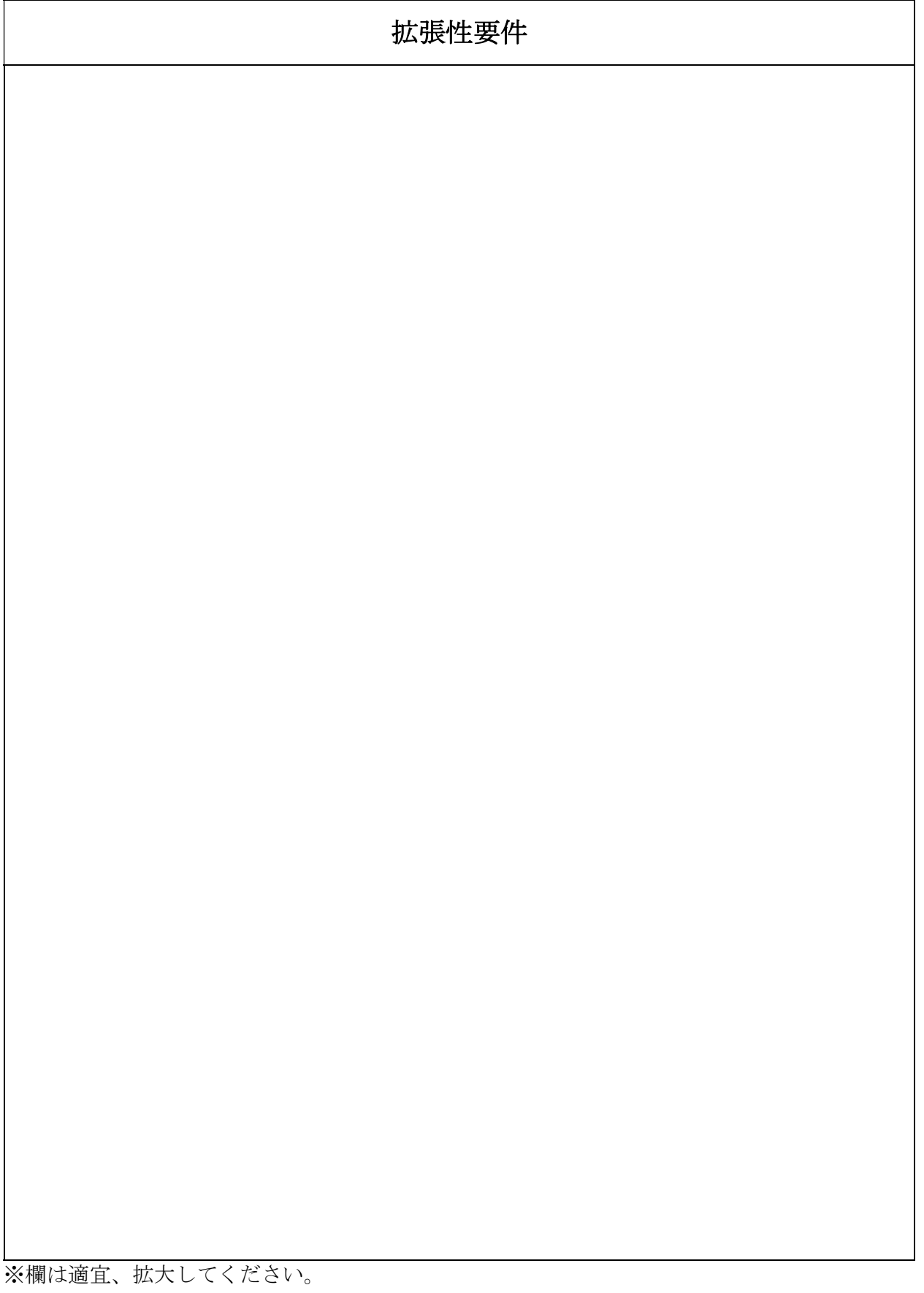

企画提案書

|                 | 情報セキュリティ要件 |
|-----------------|------------|
|                 |            |
|                 |            |
|                 |            |
|                 |            |
|                 |            |
|                 |            |
|                 |            |
|                 |            |
|                 |            |
|                 |            |
|                 |            |
|                 |            |
|                 |            |
|                 |            |
|                 |            |
|                 |            |
|                 |            |
|                 |            |
|                 |            |
|                 |            |
| ※欄は適宜、拡大してください。 |            |

# 企画提案書

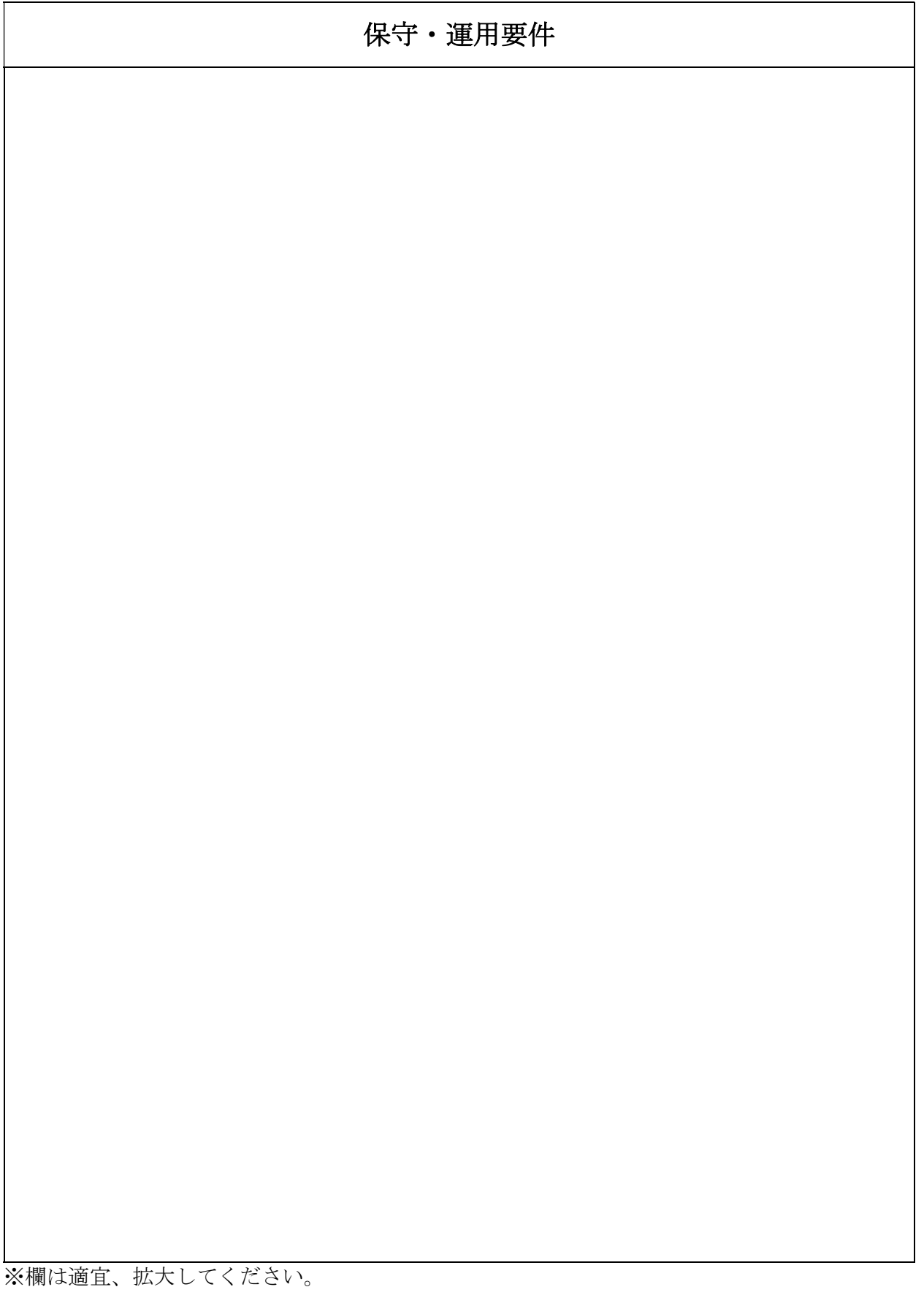

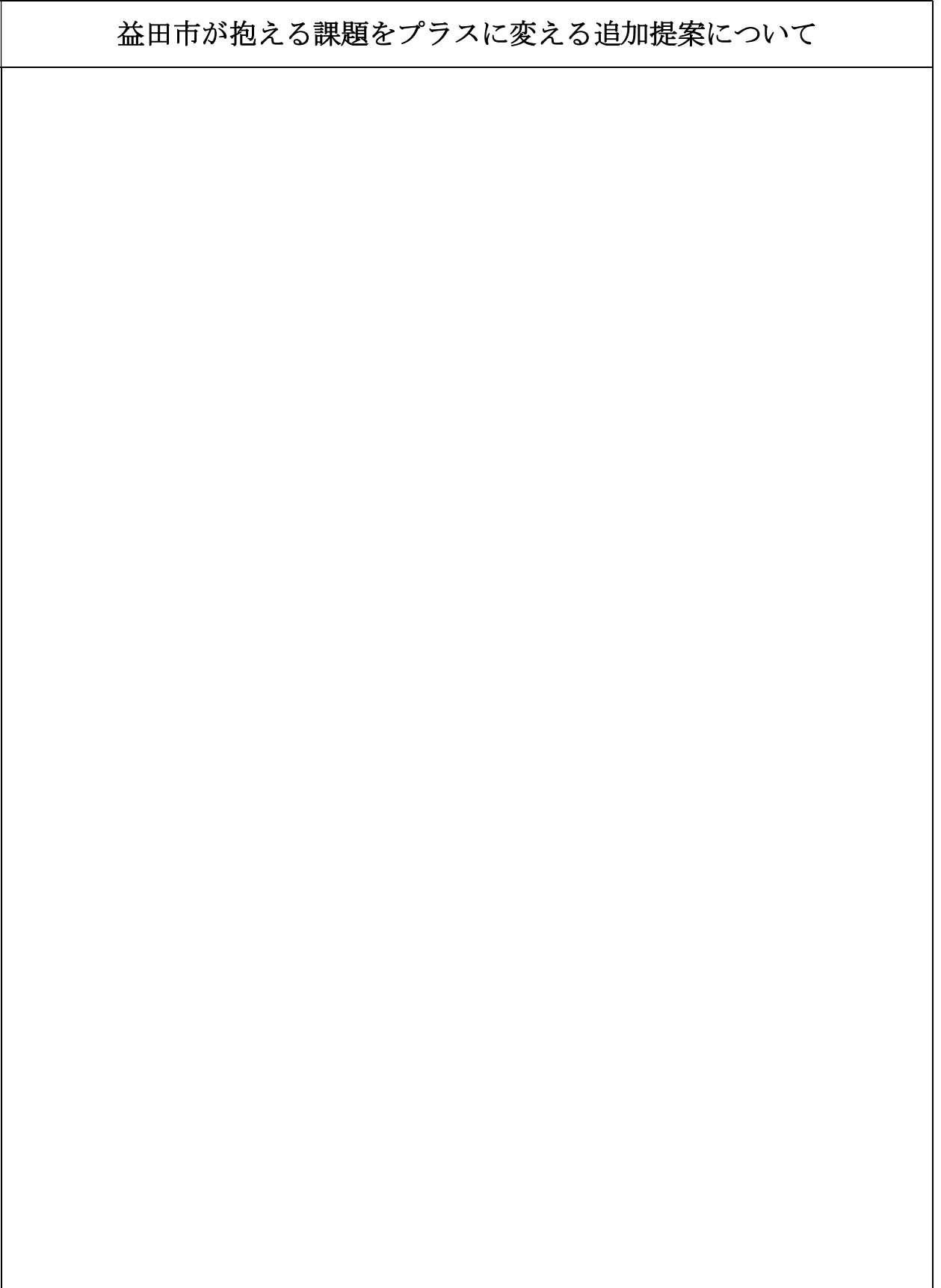

企画提案書

# 益建土第 号

令和5年 月 日

# 提 出 依 頼 通 知 書

益田市長 山本 浩章

件名 道路維持管理サービスシステム構築業務 に係る公募型プロポーザル

上記の公募型プロポーザルの提出を依頼したいので通知します。

参加資格者 様

所在地

会社名

代表者

# 質 問 書

(道路維持管理サービスシステム構築業務)

(提出日 令和5年 月 日)

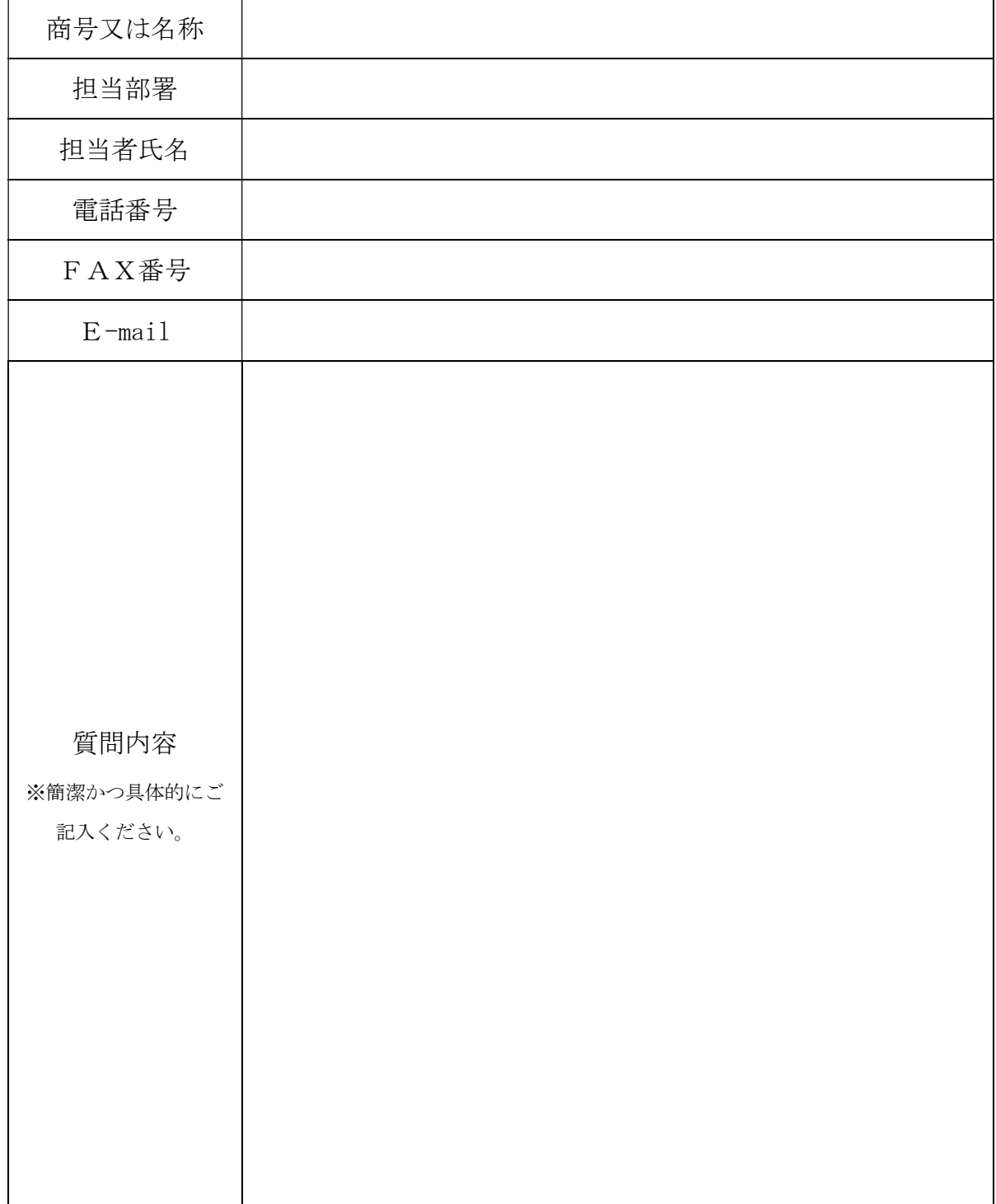

プロポーザル参加辞退届

# 件名 道路維持管理サービスシステム構築業務 に係る公募型プロポーザル

上記の公募型プロポーザルの参加を辞退したいので、参加辞退届を提出します。なお、 本書に記載の内容は事実に相違ありません。

益田市長 様

所在地

会社名

代表者

印

 [担当者] 会 社 名: 担当者所属: 担当者氏名: 電 話 番 号: ファックス: E メ ー ル:

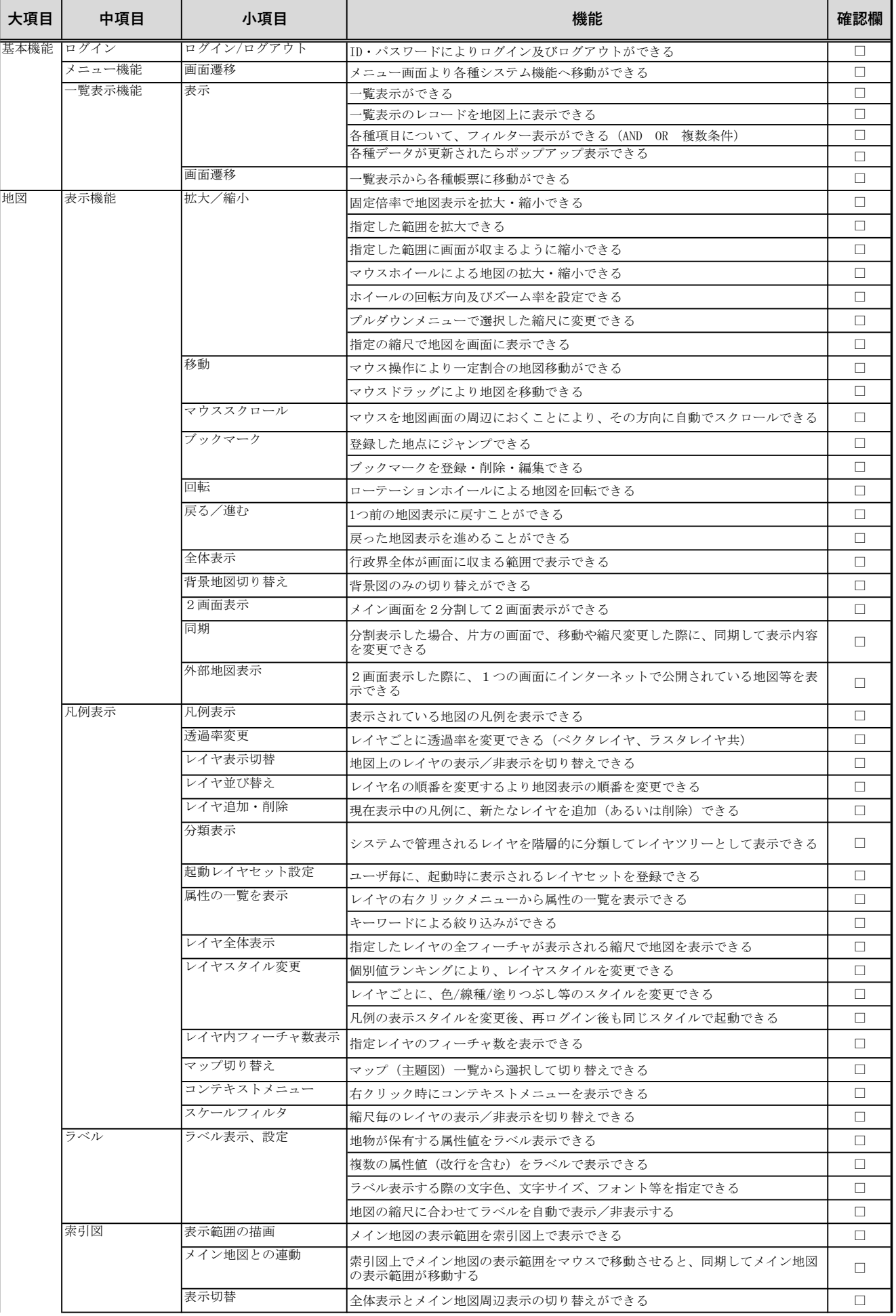

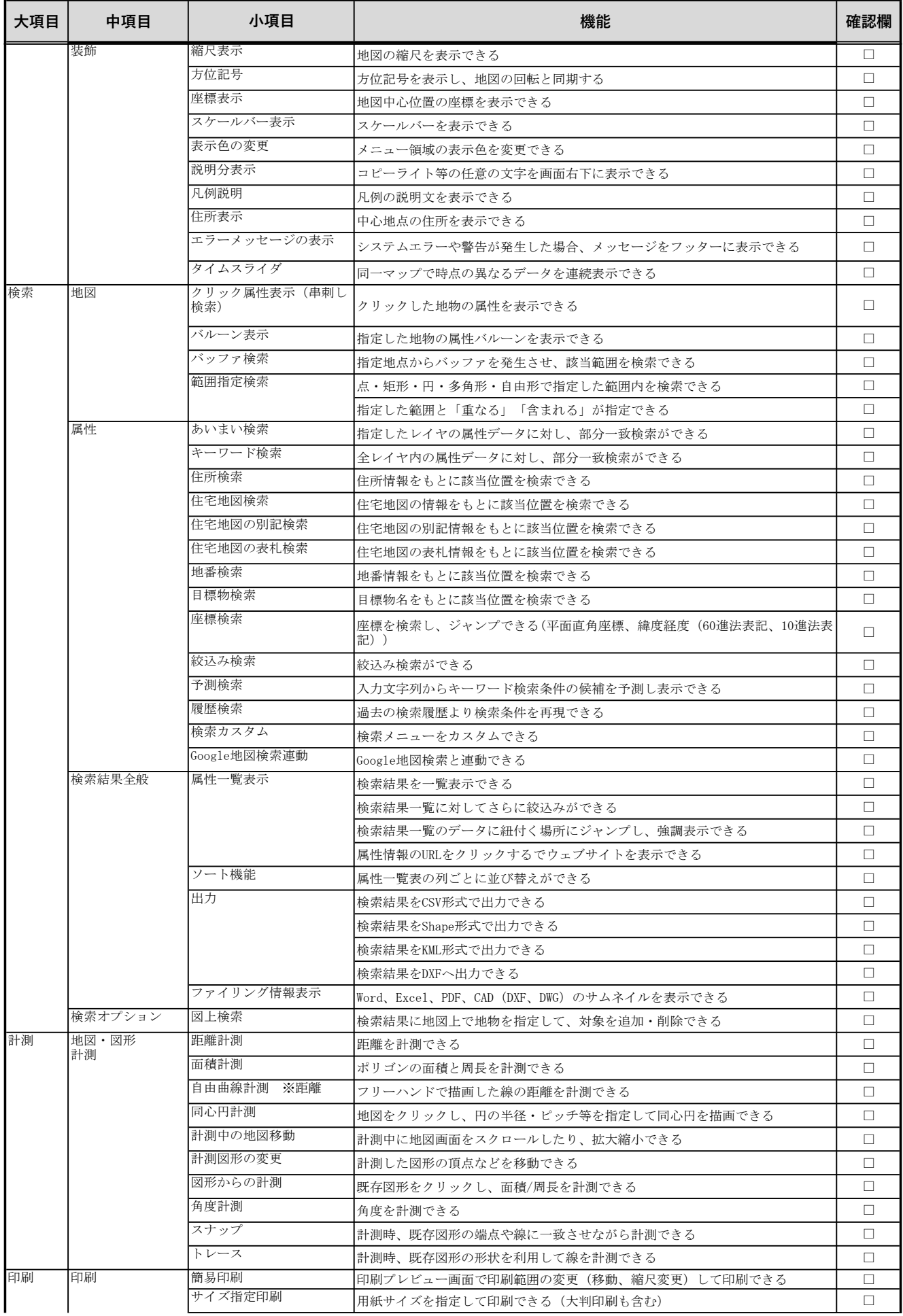

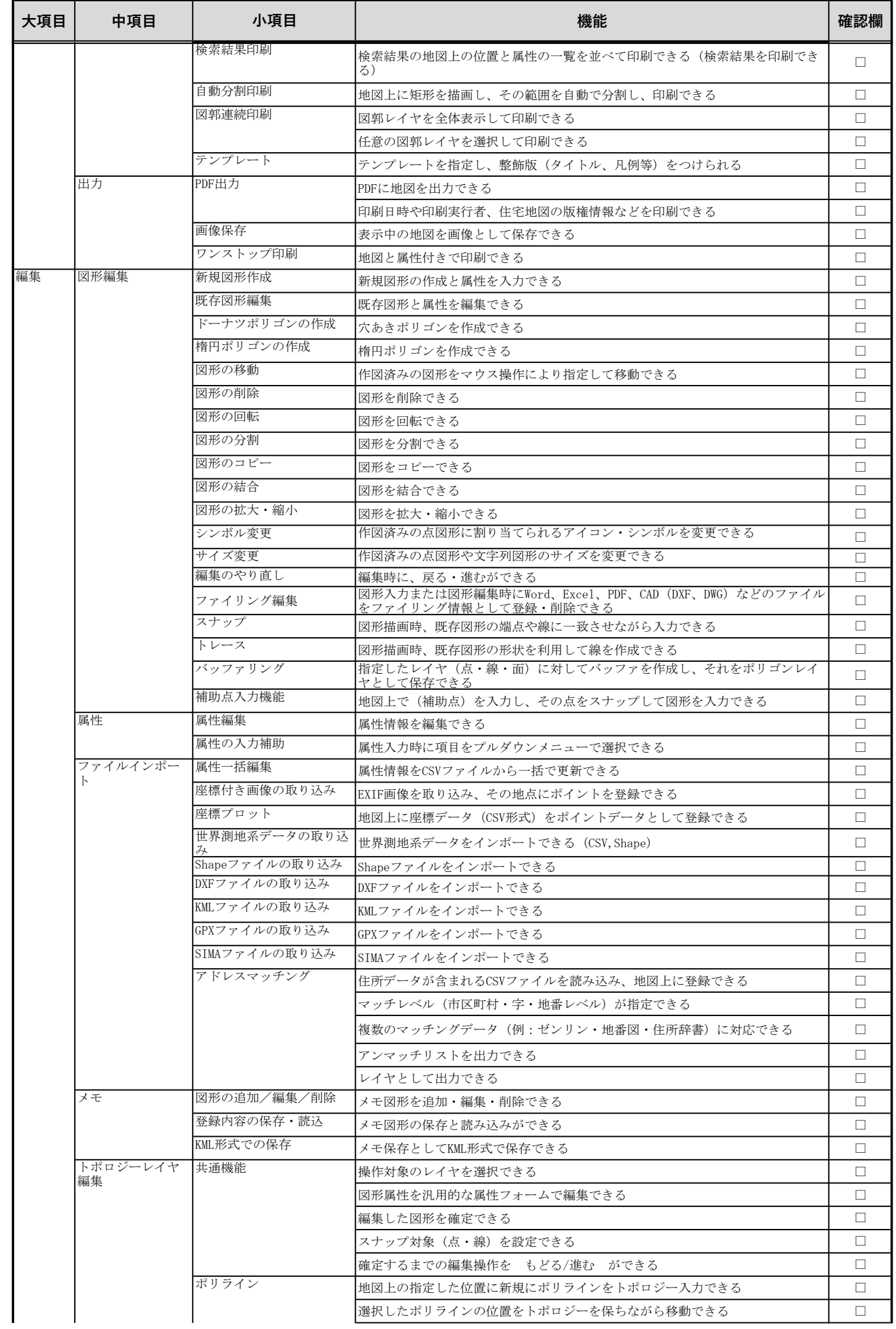

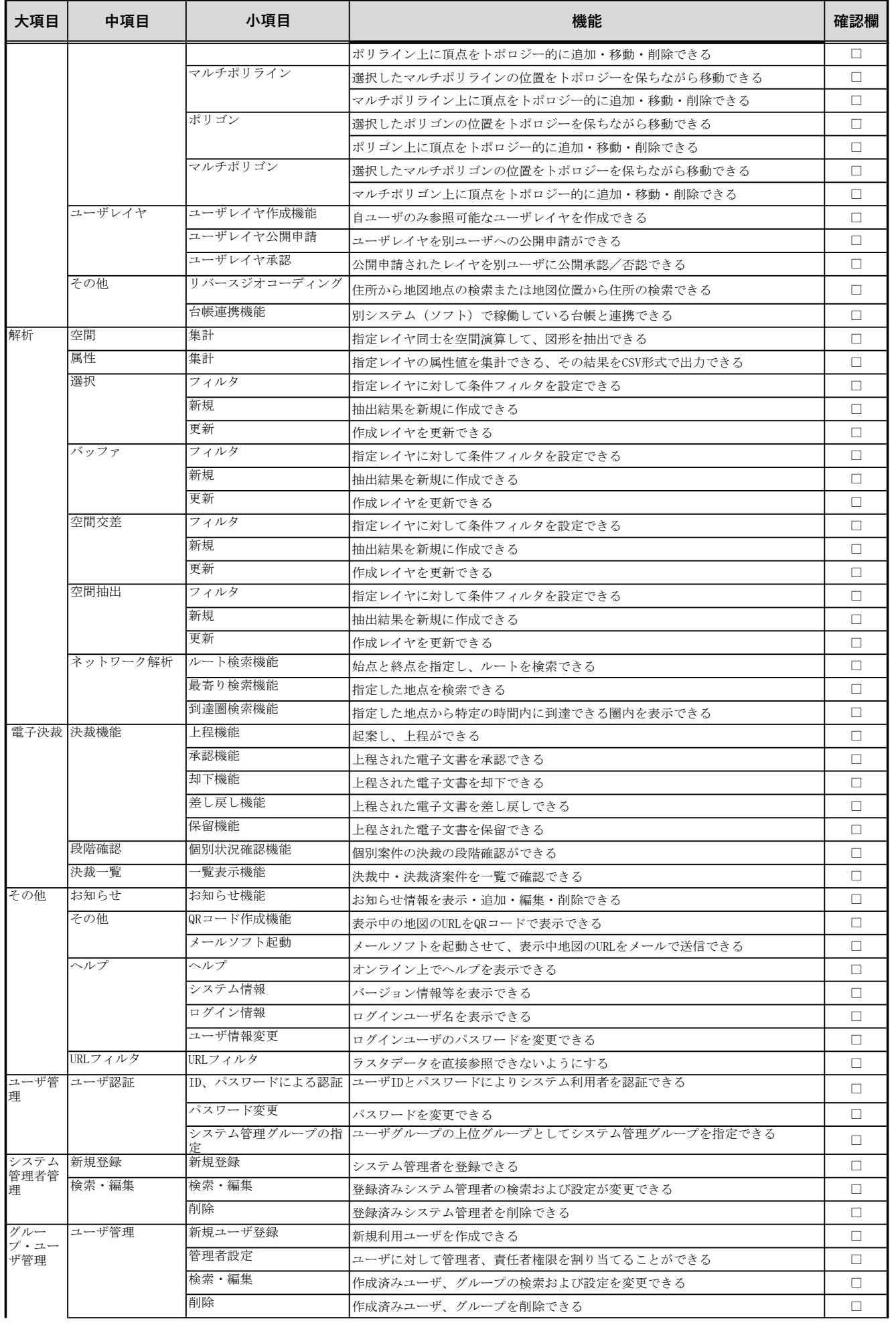

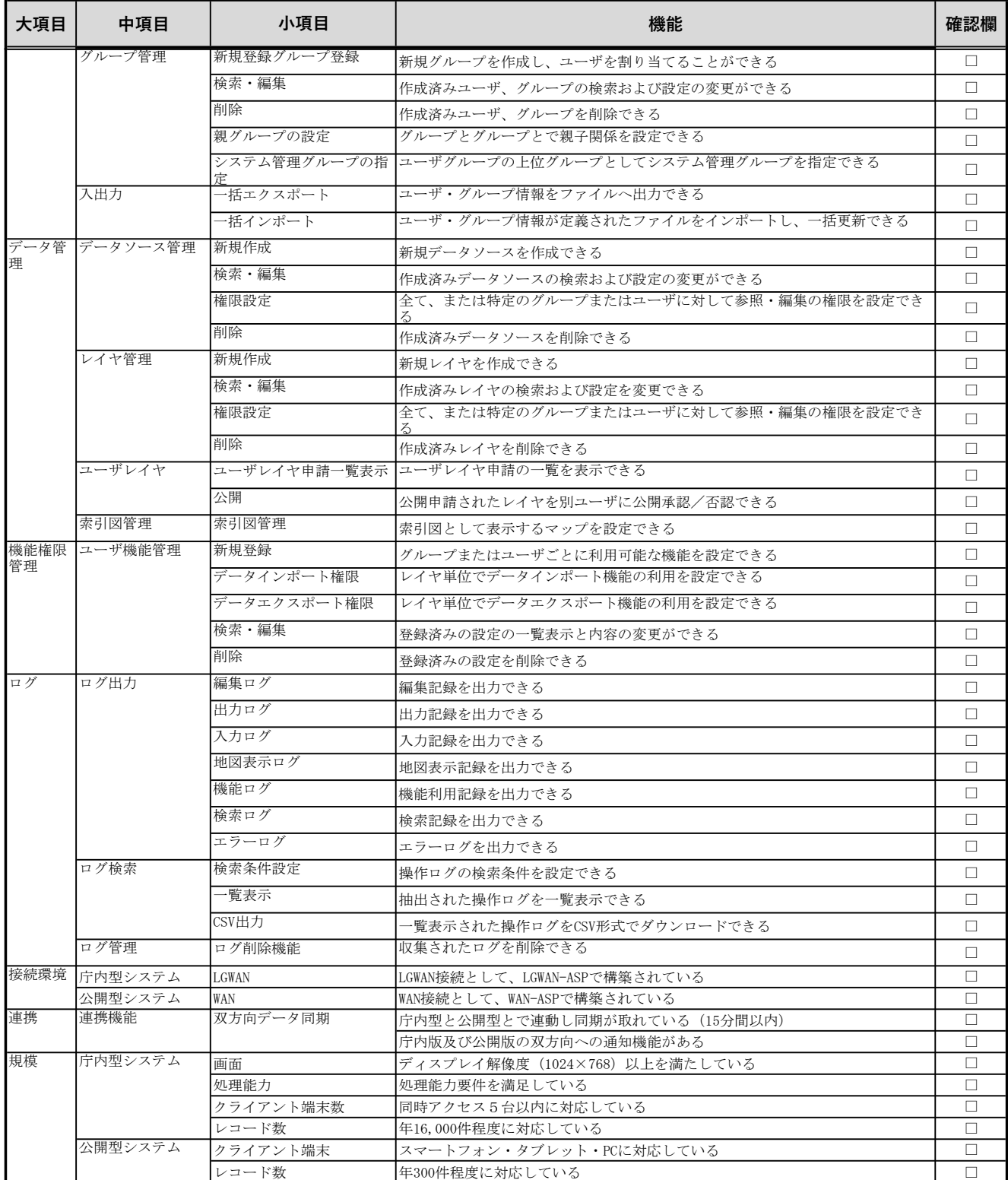

# **機 能 要 件 ( 維 持 管 理 )**

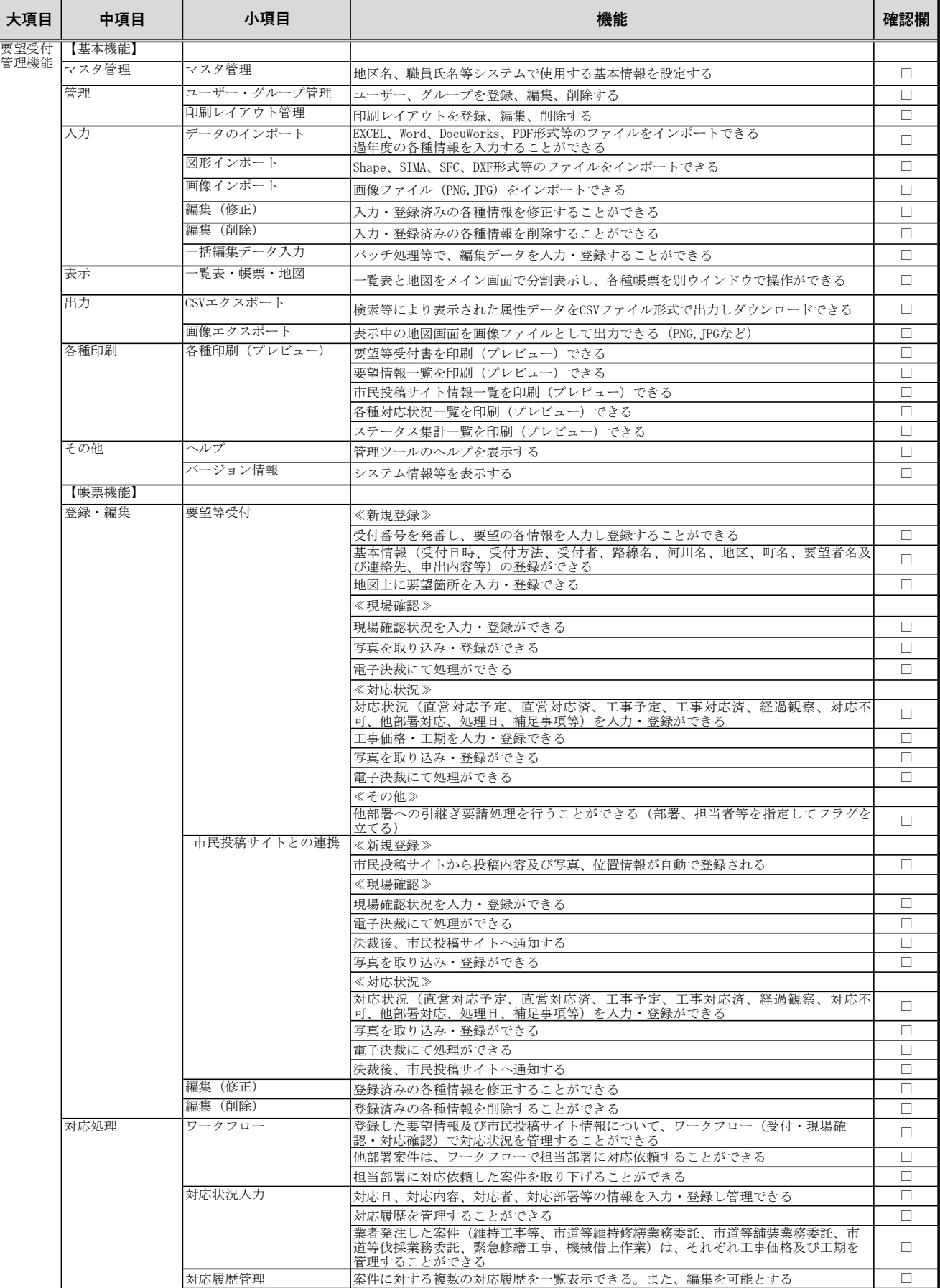

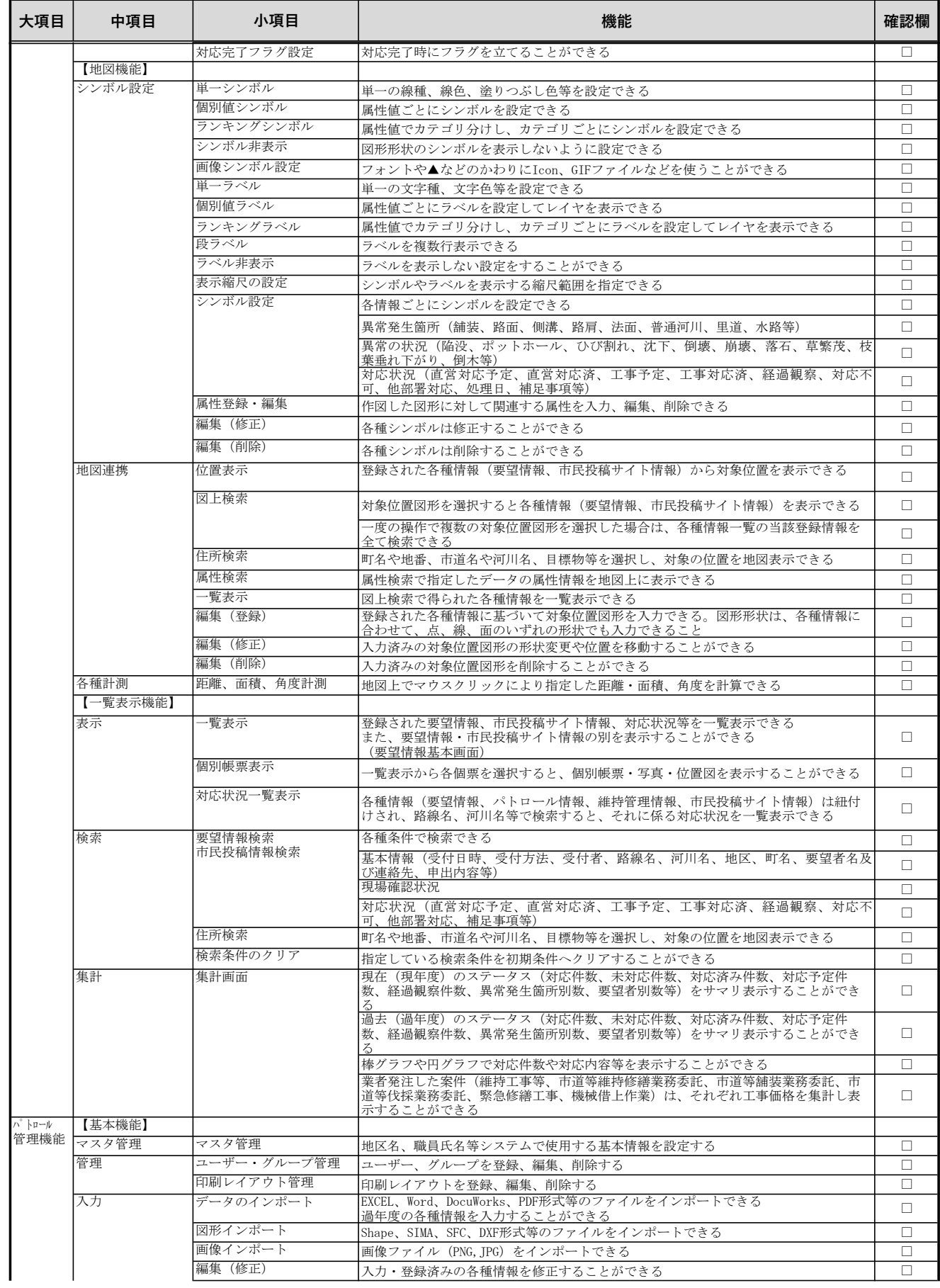

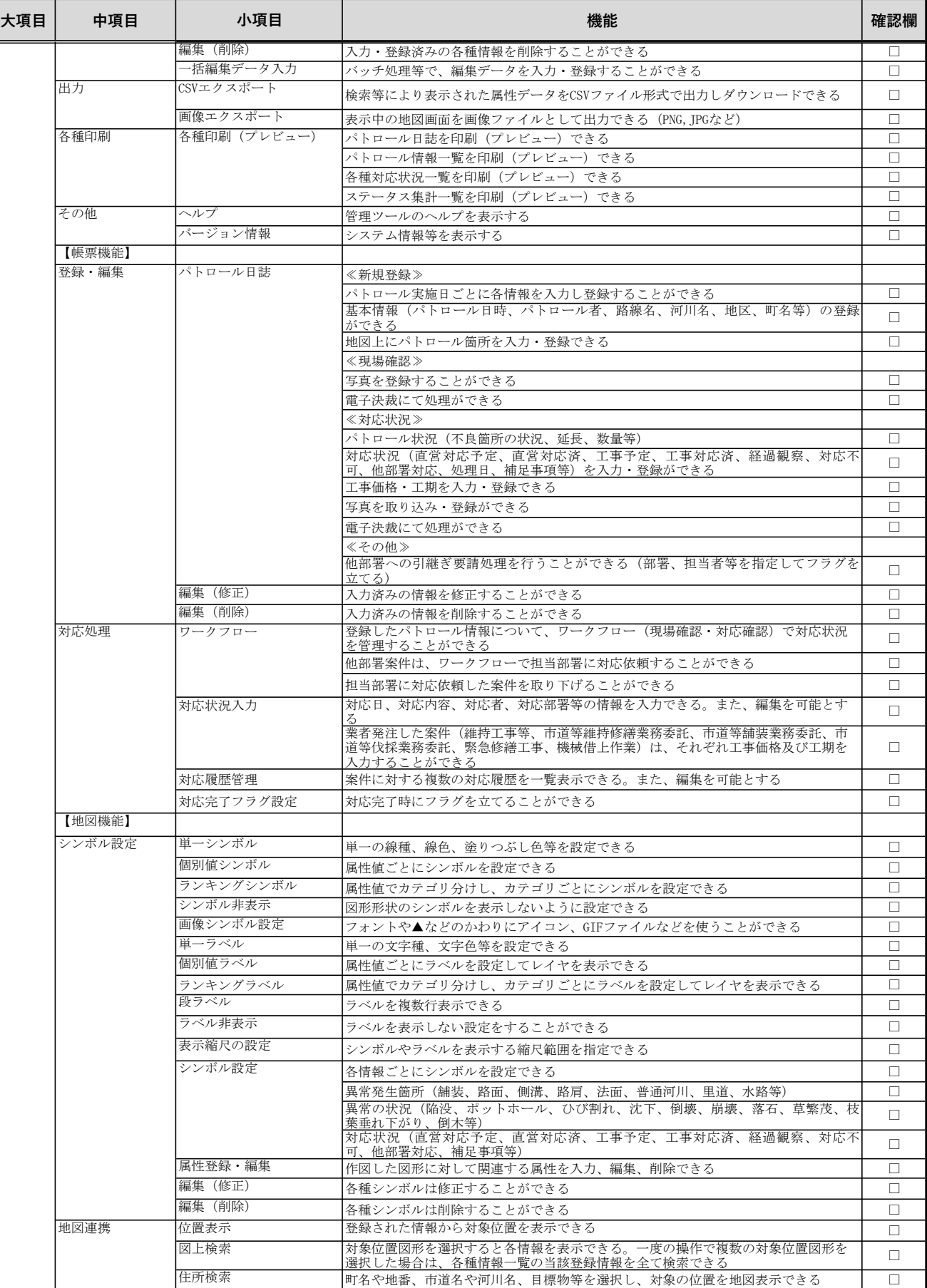

# **機 能 要 件 ( 維 持 管 理 )**

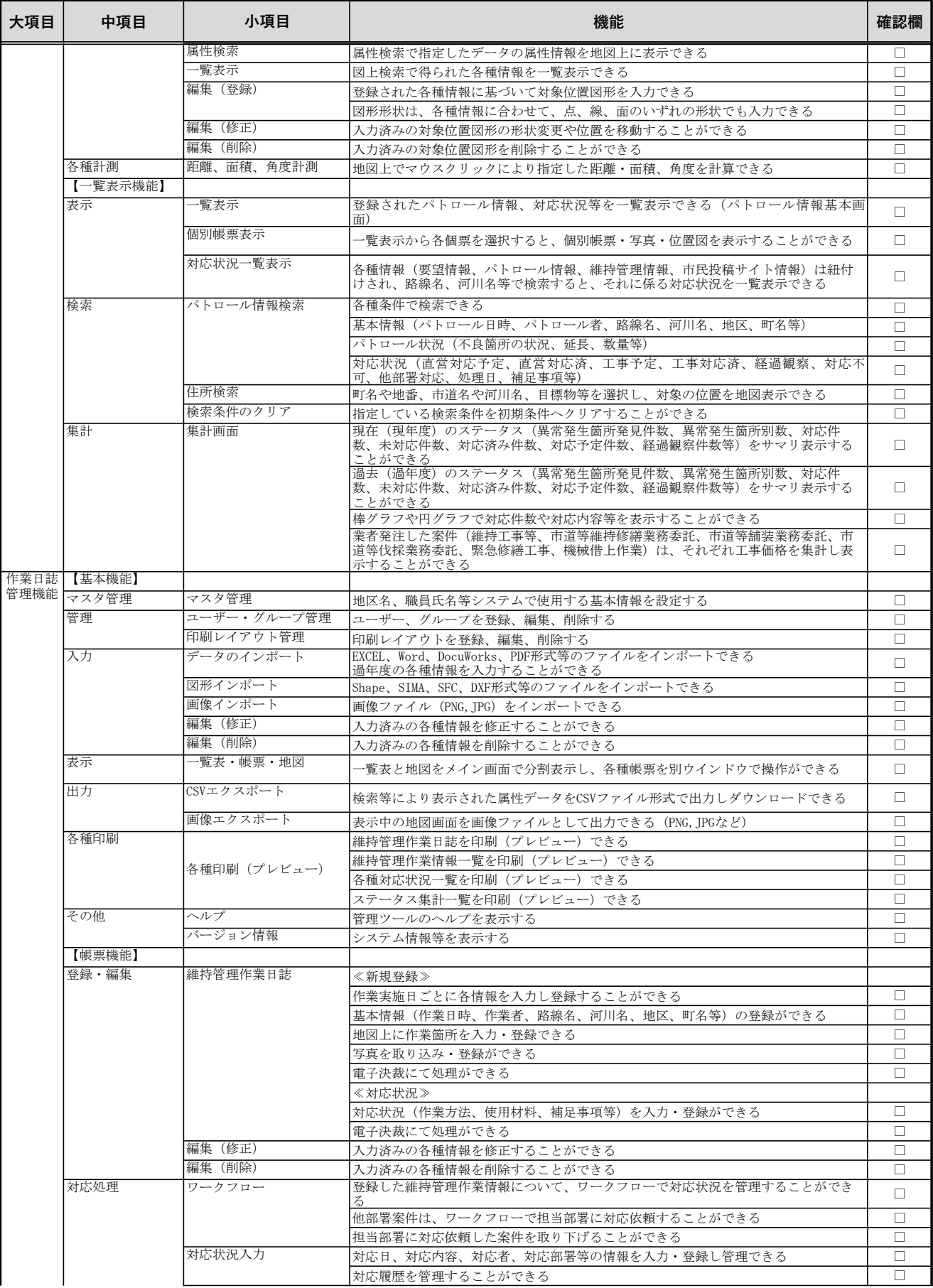

# **機 能 要 件 ( 維 持 管 理 )**

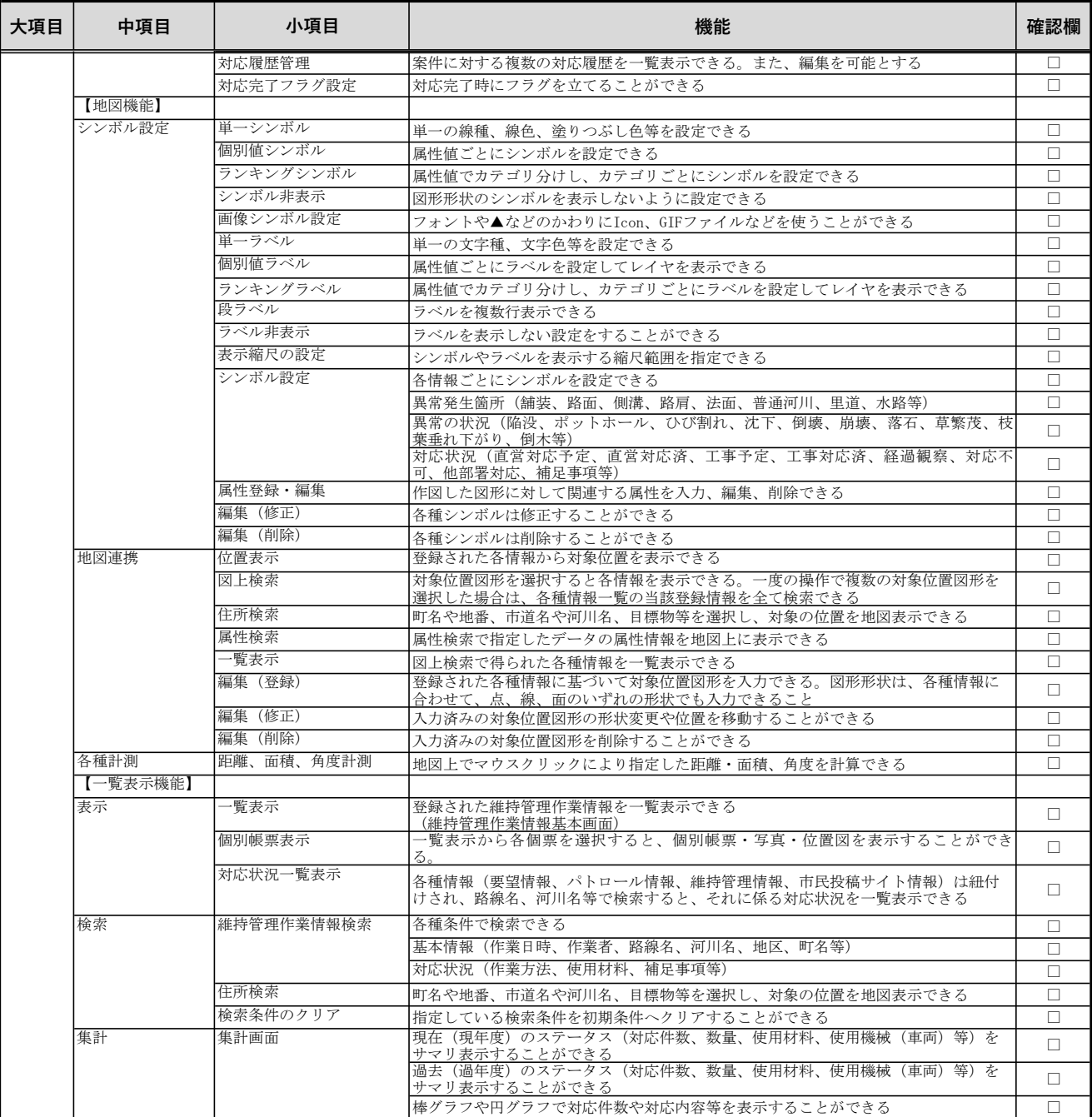

# 機 能 要 件 ( 市 民 投 稿 )

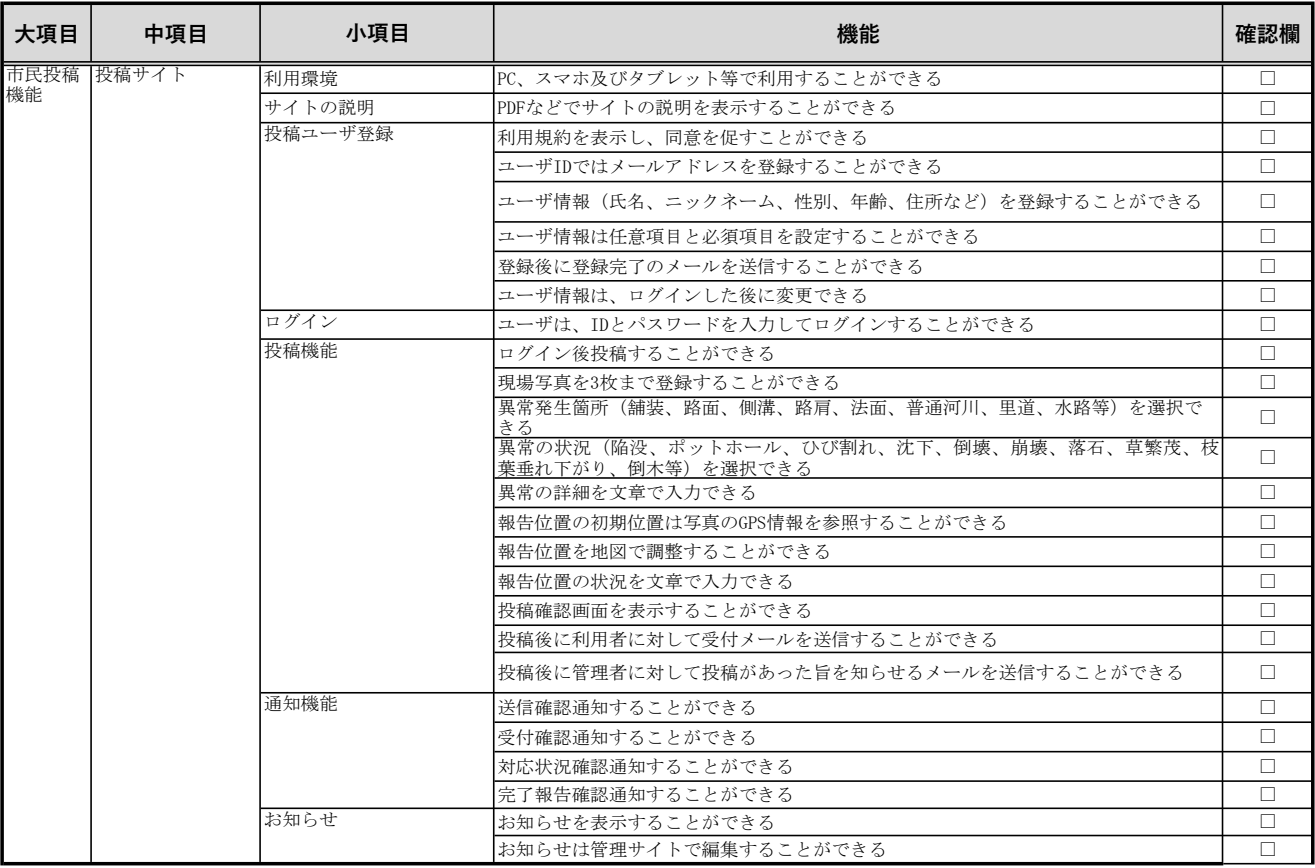

#### **機 能 要 件 ( 占 用 管 理 )**

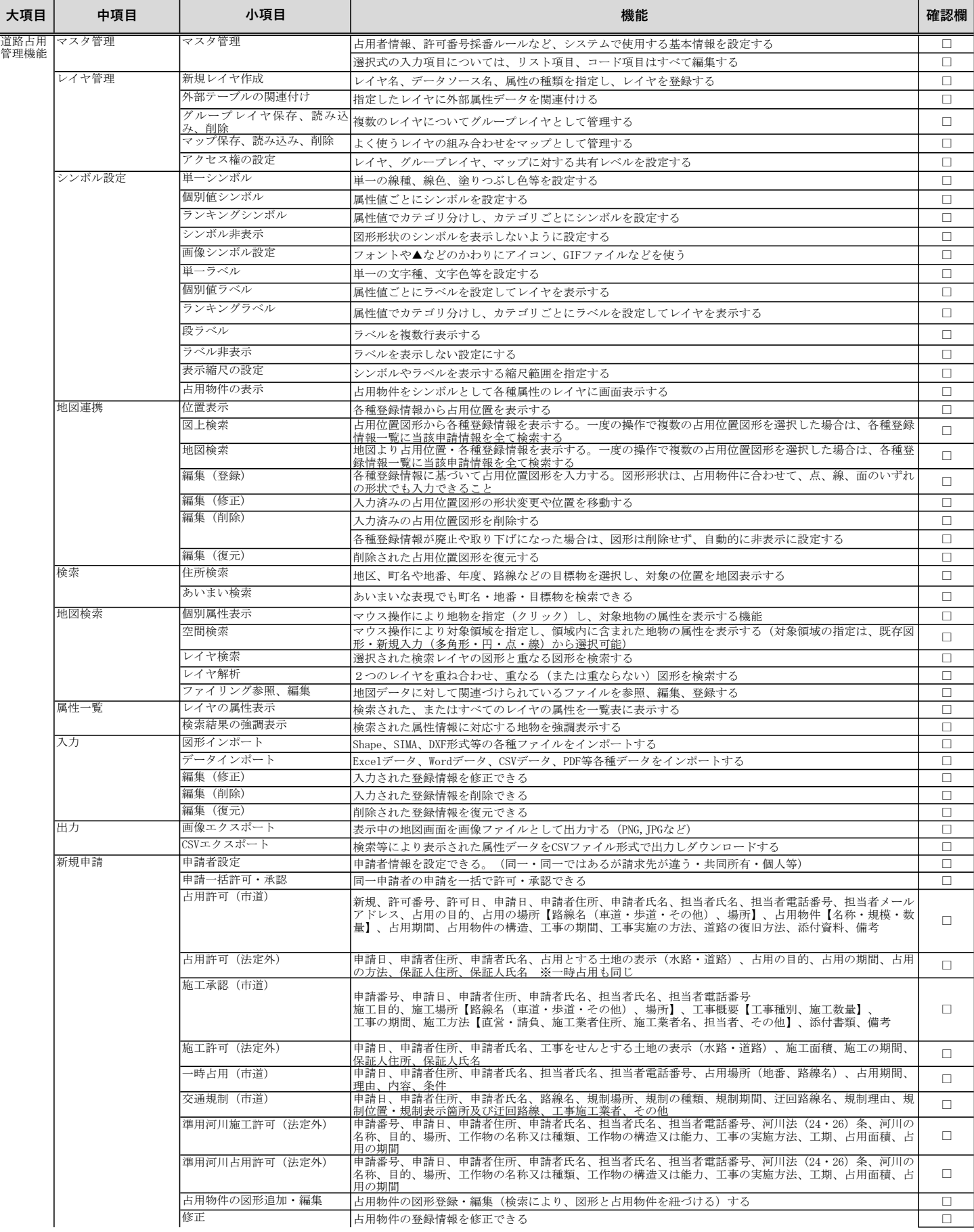

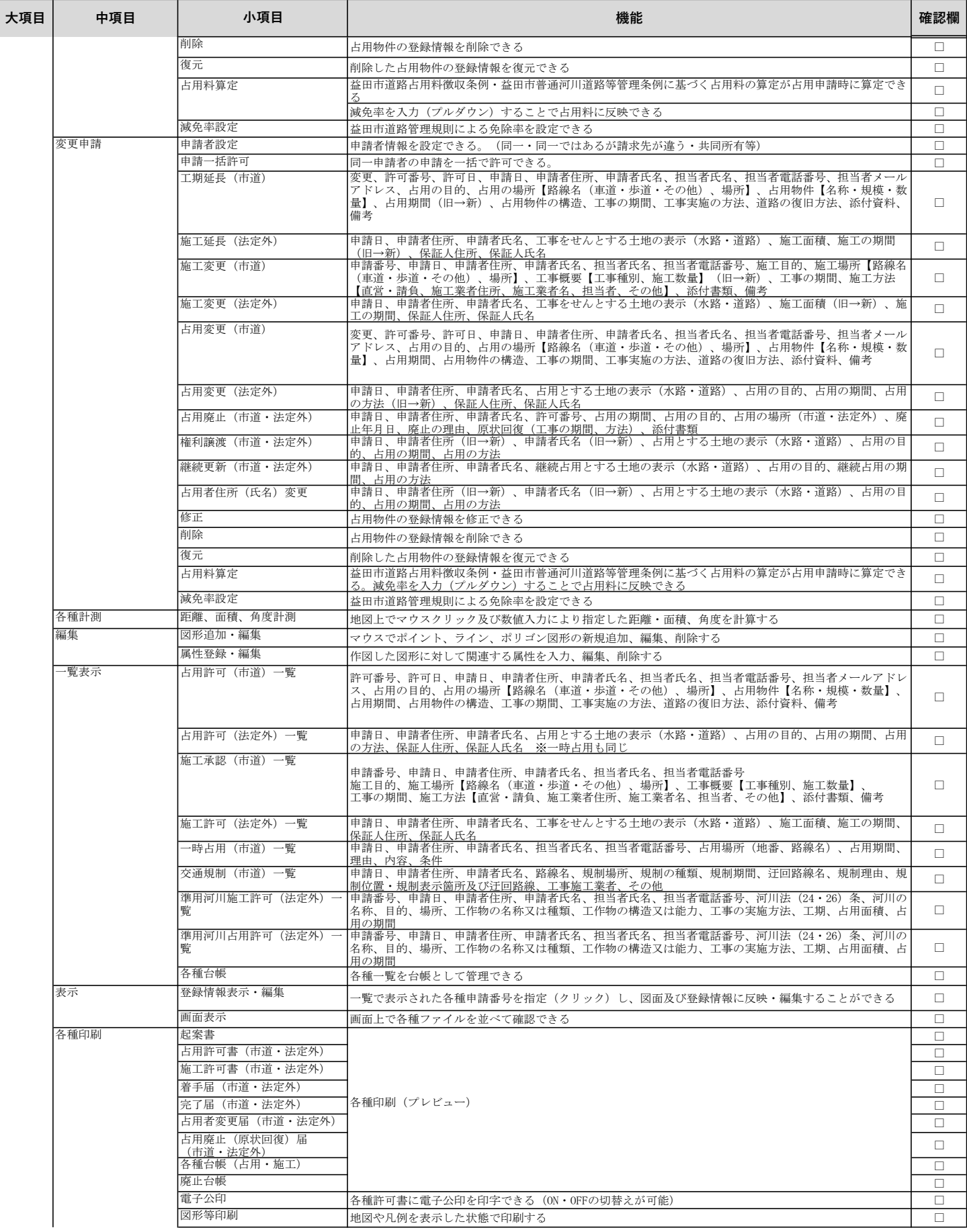

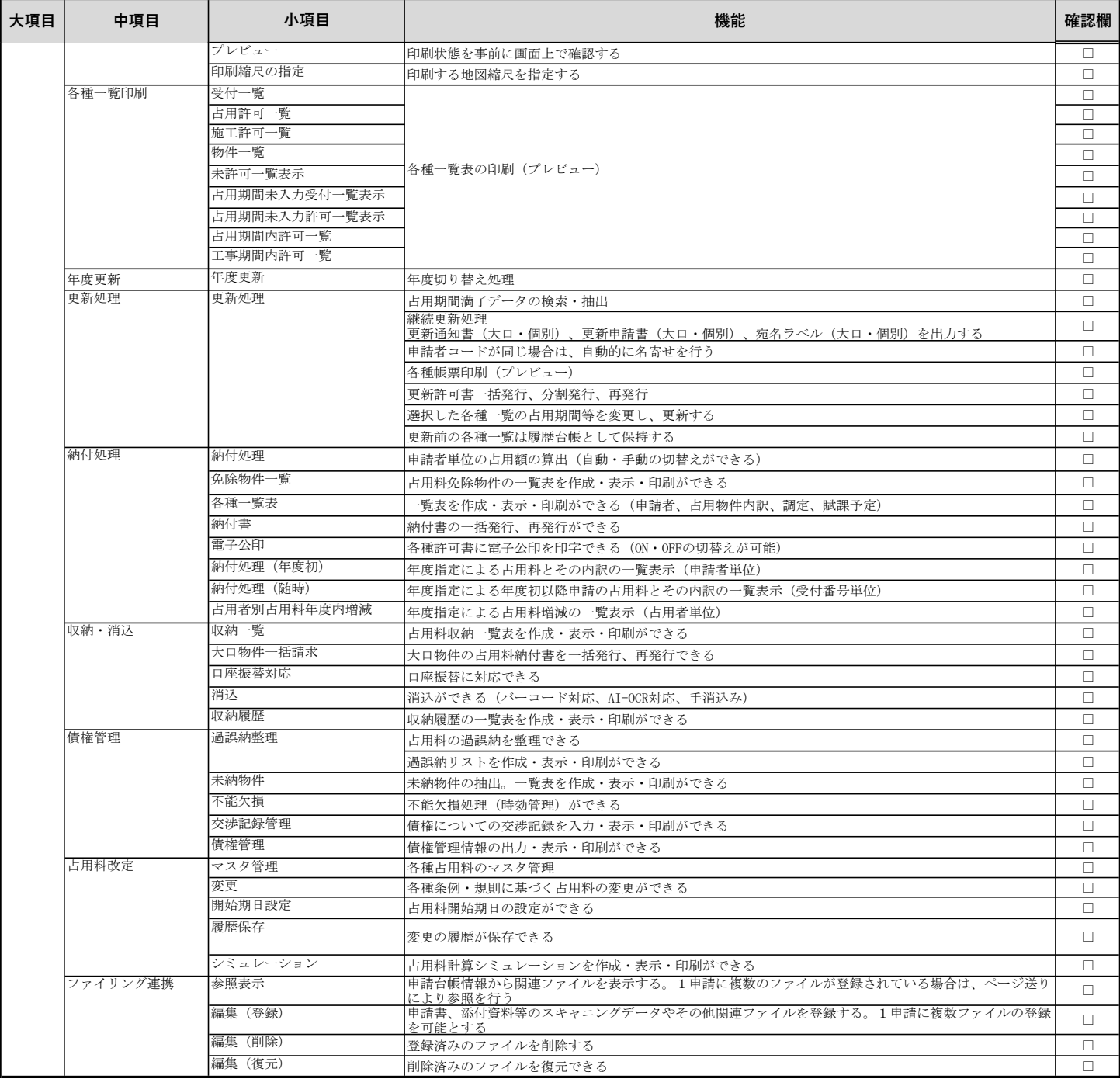